## **Dokumentvorlagen Berechtigungen | Stammdaten**

Legen Sie fest, welche Benutzergruppe die betreffende Dokumentvorlage nutzen darf. Dies kann beispielsweise genutzt werden, um der Benutzergruppe Auszubildender den Druck einer Rechnung zu untersagen, ohne die Möglichkeit der Rechnungsstellung zu unterbinden oder nur dem Administrator den Ausdruck einer bewerteten Inventur zu ermöglichen.

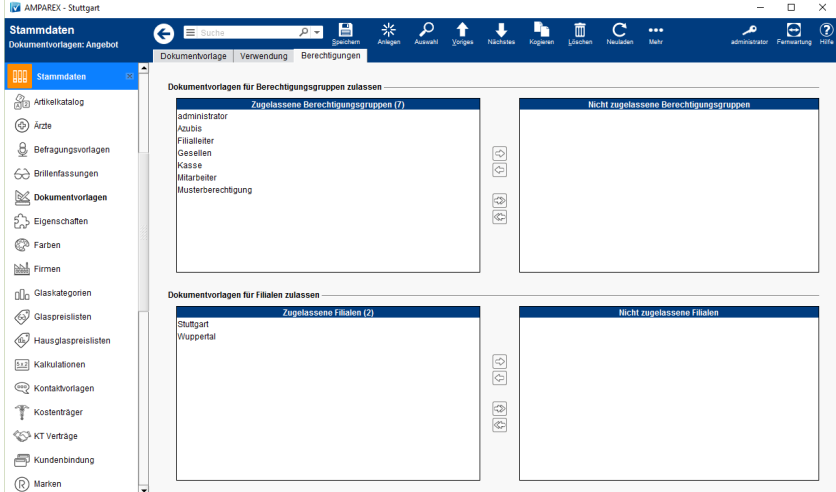

## Funktionsleiste

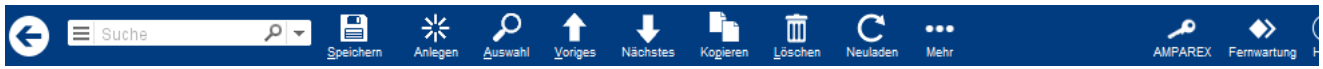

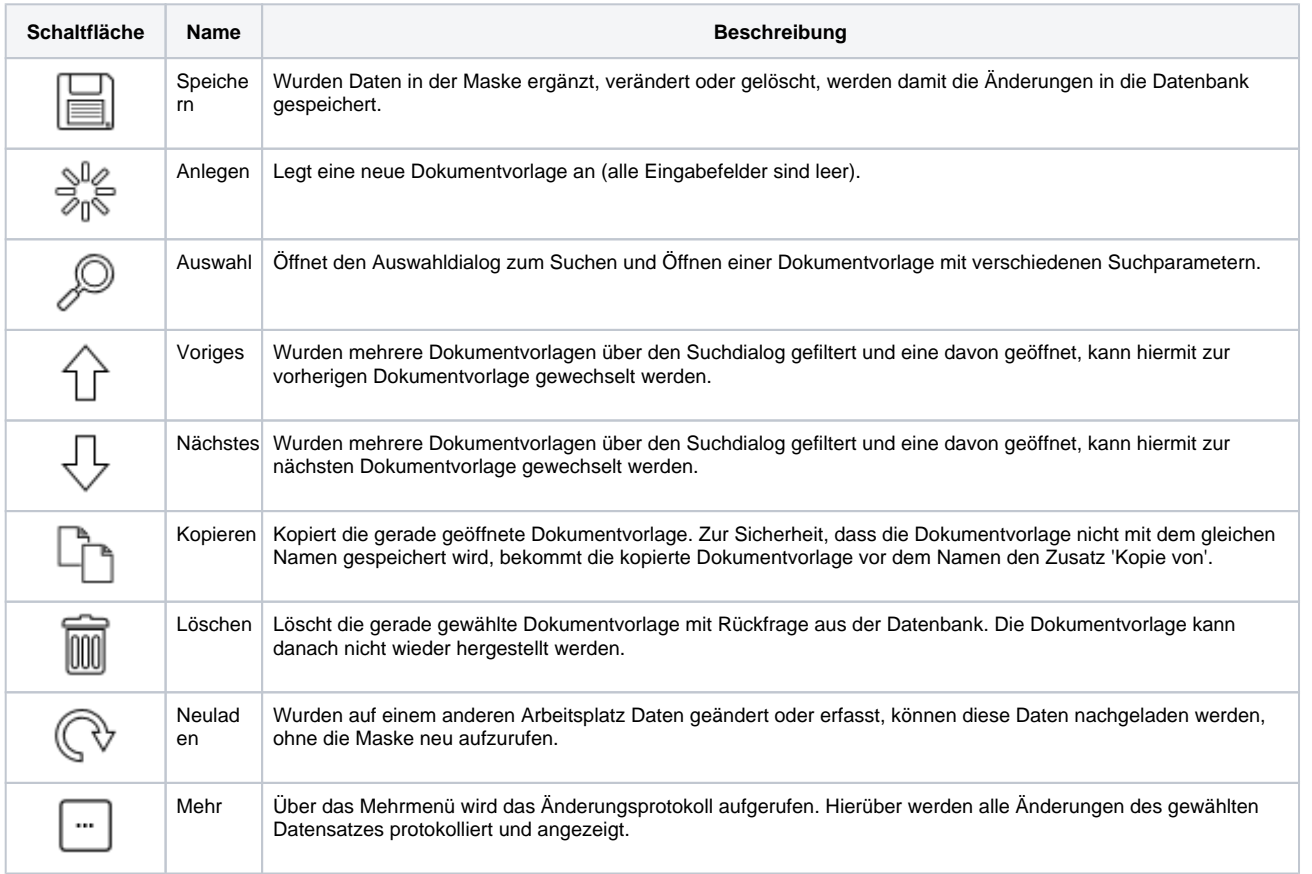

## Maskenbeschreibung

## **Dokumentvorlagen Berechtigungen | Stammdaten**

Legen Sie fest, in welcher Filiale die betreffende Dokumentvorlage zur Verfügung stehen soll. Dies ist dann sinnvoll, wenn zwei Filialen eines Unternehmens verschiedene Briefbögen verwenden (zum Beispiel Filiale 1 als ein reines Hörakustikgeschäft und Filiale 2 ein Kombigeschäft Optik und Akustik). Hierzu würde die betreffende Dokumentvorlage (zum Beispiel: Kunde Angebot) zweimal im jeweils gewünschten Layout erstellt werden (Kunde Angebot Akustik und Kunde Angebot Optik). Für die Vorlage Kunde Angebot Akustik wird die Filiale 2 nach Nicht zugelassene Filialen verschoben, für die Vorlage Kunde Angebot Optik entsprechend die Filiale 1.